## **1. Brokkoli**

Tavasszal sokféle vitaminban gazdag növény áll rendelkezésre a korszerű táplálkozáshoz, amelyekhez télen csak fagyasztva juthatunk hozzá. Ebben a feladatban a brokkoliról szóló írást kell elkészítenie az alábbi leírás és minta alapján. Az elkészítéséhez használja fel a *brokkoliforras.txt* UTF-8 kódolású szövegállományt és a *fejleckep.jpg*, *sultkep.jpg*, *vegyeskep.jpg* és *felsorjel.png* képfájlokat!

- 1. Hozza létre szövegszerkesztő program segítségével a *brokkoli* nevű dokumentumot a program alapértelmezett formátumában a *brokkoliforras.txt* felhasználásával! Az elkészített dokumentum ne tartalmazzon felesleges szóközöket és üres bekezdéseket!
- 2. Legyen a dokumentum álló tájolású és A4-es lapméretű! A felső margót állítsa 4 cm-esre! Ha a használt szövegszerkesztő programban az élőfej a szövegtükörből veszi el a területet, akkor a felső margó legyen 1,4 cm, az élőfej magassága 2,6 cm és az élőfej és a szöveg távolsága 0 cm! Az alsó, a bal és a jobb oldalit 2,2 cm-esre állítsa be!
- 3. Készítse el a dokumentum élőfejét a minta szerint! A bal illetve a jobb margóhoz igazítva helyezze el a *fejleckep.jpg* kép két példányát az oldalarányok megtartásával 2,5 cm magasságúra átméretezve! A bal oldali képet – a szimmetria kialakítása miatt – tükrözze, de más tulajdonságát ne változtassa meg!
- 4. A dokumentumban ahol a feladat nem ír elő mást a következő beállításokat alkalmazza:
	- a. A betűtípus Times New Roman (Nimbus Roman) legyen! A szövegtörzs karaktereinek betűméretét 11 pontosra állítsa!
	- b. A bekezdések igazítása sorkizárt legyen!
	- c. Állítsa a bekezdések sorközét egyszeresre, előttük 0 pontos, utánuk 6 pontos térköz kövesse!
	- d. A teljes dokumentumban alkalmazzon automatikus elválasztást!
	- e. A szövegben háromféle színt használunk, feketét, fehéret és RGB(78, 125, 63) kódú brokkolizöldet, röviden zöldet!
- 5. A forrásból beolvasott szöveg hosszabb az elkészítendő dokumentumnál. Ezért, a kapcsos zárójelekben lévő szöveg kivételével, a minta szerinti három recept, a "*Fűszeres sült brokkoli*", a "*Párolt brokkoli kis színmegőrző trükkel*" és "*Brokkoli-burgonya gratin*" részletes leírását törölje az ételek nevein kívül! Az étel nevei után, a folytatás jelzésére, írja be a  $\gg$  ieleket!
- 6. Az "*Összetétel"* alcím utáni második bekezdésben a "*mikrogramm*" mértékegységet cserélje le a "µg" jelölésre!
- 7. Készítse el a cím és a hat alcím formázását a következőképpen!
	- a. A címhez 28 pontos és az alcímekhez 16 pontos betűméretet alkalmazzon!
	- b. A cím betűstílusát kiskapitálisra és az alcímekét félkövérre állítsa!
	- c. A cím és az alcímek betűszíne a megadott zöld legyen!
	- d. A cím és az alcímek előtt 3 és után 6 pontos térköz legyen!
- 8. A cím utáni bekezdésnek állítson megadott zöld hátteret és fehér betűszínt a minta szerint! A bekezdés szövegének betűstílusát állítsa félkövérre!
- 9. Hangsúlyos a brokkoli tudományos neve a bevezetőben *("Brassica oleracea")* és a vitaminok neve az "Összetétel" alcím után. Az első előfordulásukat formázza dőlt betűstílussal a minta szerint, összesen 6 helyen!

*A feladat folytatása a következő oldalon található!* 

- 10. Szúrja be a minta szerinti két helyre a *vegyeskep.jpg* és a *sultkep.jpg* képeket! Az elsőt 7 cm, a másodikat 5,2 cm szélességűre méretezze át az oldalarányok megtartásával! A képeket és az első kép utáni leírást igazítsa a mintának megfelelően! A képeknek állítson 1 pont vastagságú, a megadott zöld színű szegélyt! Az első kép alatti szöveget formázza meg 8 pontos betűméretűvé és dőlt betűstílusúvá!
- 11. Az "*Összetétel*" alcím utáni bekezdések mellé, a jobb margóhoz igazítva, készítsen egy 5,7 cm széles szövegdobozt (keretet)! Állítsa hátterét a megadott zöldre, és ne legyen szegélye! A kapcsos zárójelben lévő forrásszöveget helyezze át a szövegdobozba, a zárójeleket törölje! Gépelje be a magyarázó szöveg címét, a "Színének megőrzése" kifejezést! A szöveg betűszíne fehér legyen!
- 12. Állítsa be a szövegdoboz (keret) bekezdéseinek térközét 0 pontosra és a szöveg igazítását a minta szerint! A szövegdoboz magasságát állítsa akkorára, hogy a tartalma teljesen látható legyen!
- 13. A második oldalon a "*Fűszeres sült brokkoli*" alcímhez "\*" szimbólum hivatkozással szúrjon be egy lábjegyzetet, amelynek tartalmát a kapcsos zárójelben lévő forrásszövegből helyezze át! A lábjegyzet szövegét Times New Roman (Nimbus Roman) betűtípussal, 8 pontos betűmérettel és dőlt betűstílussal jelenítse meg! A kapcsos zárójeleket a benne lévő szöveggel törölje!
- 14. A "*Brokkolis rétes*" alcím után a "*Hozzávalók:*" és az "*Elkészítés:*" szavakat félkövér betűstílussal formázza!
- 15. A "*Hozzávalók:*" után alakítsa felsorolássá a minta szerinti bekezdéseket és állítsa be a *felsorjel.png*-t felsorolásjelnek! Alakítsa kéthasábossá a felsorolást és gondoskodjon arról, hogy a bekezdésekre beállított térköz a felsorolásokban is megjelenjen!

**40 pont** 

2021 gyakorlati vizsga 4 / 12 2023. május 15.

## **Minta a Brokkoli feladathoz:**

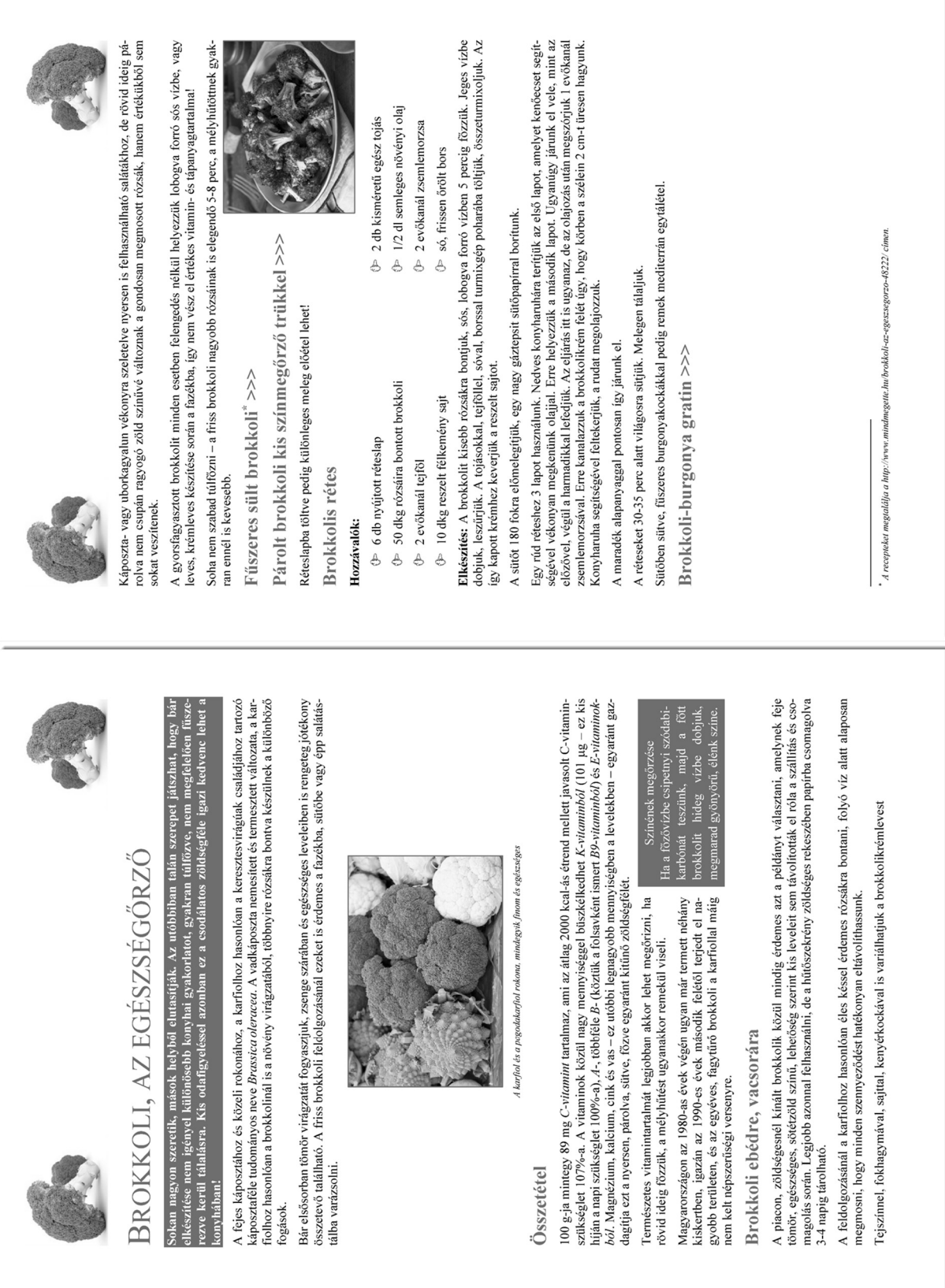